**D** TOTVS

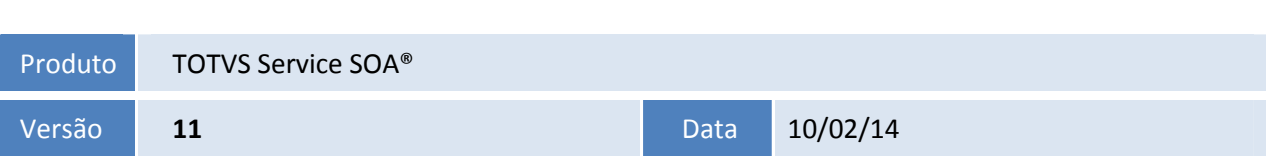

A seguir apresentamos as funções implementadas na linha de produto TOTVS Service SOA®, expedidas neste pacote de atualização.

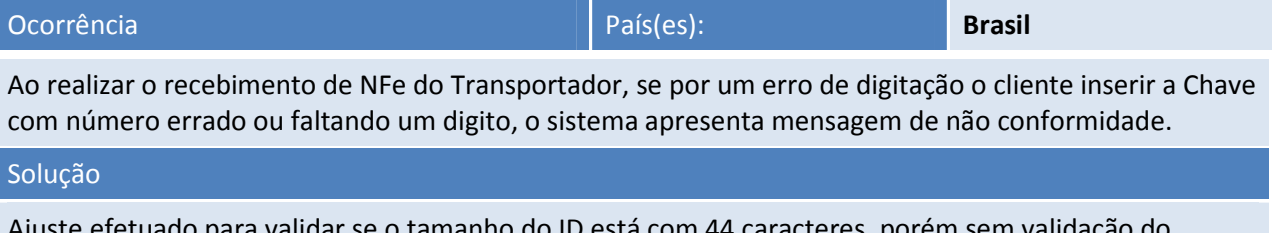

Ajuste efetuado para validar se o tamanho do ID está com 44 caracteres, porém sem validação do conteúdo. Se o tamanho não for o correto, retorna o campo ID vazio, no mesmo padrão remessa.

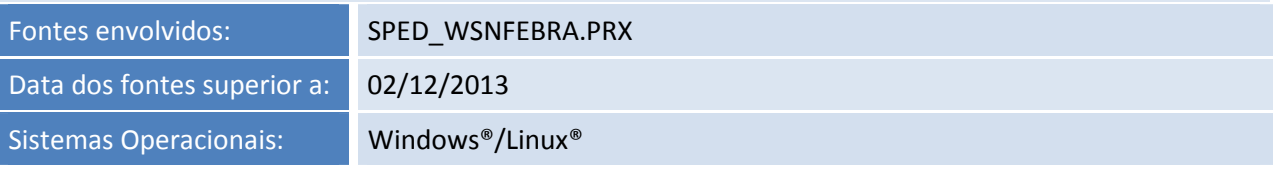

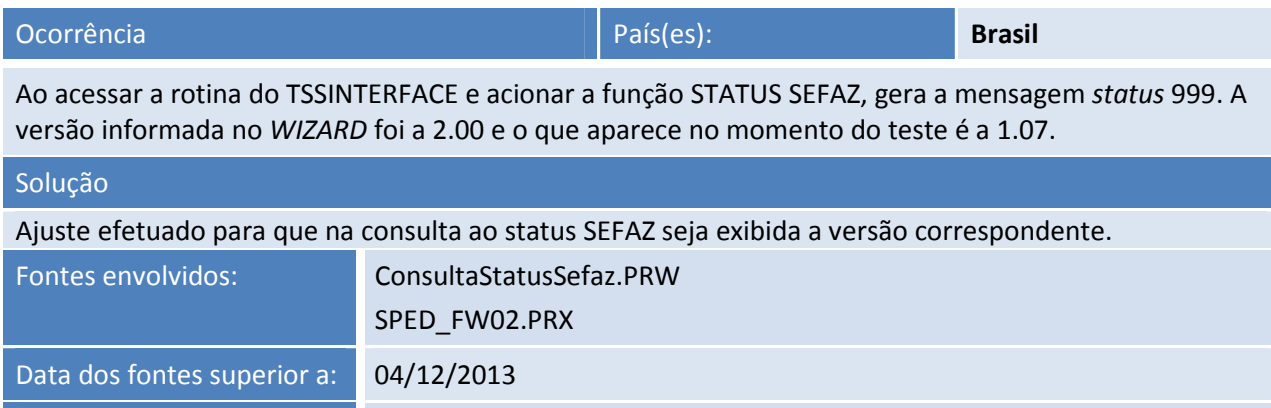

Sistemas Operacionais: Windows®/Linux®

 $\overline{\circ}$ 

### **Release Notes**

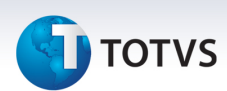

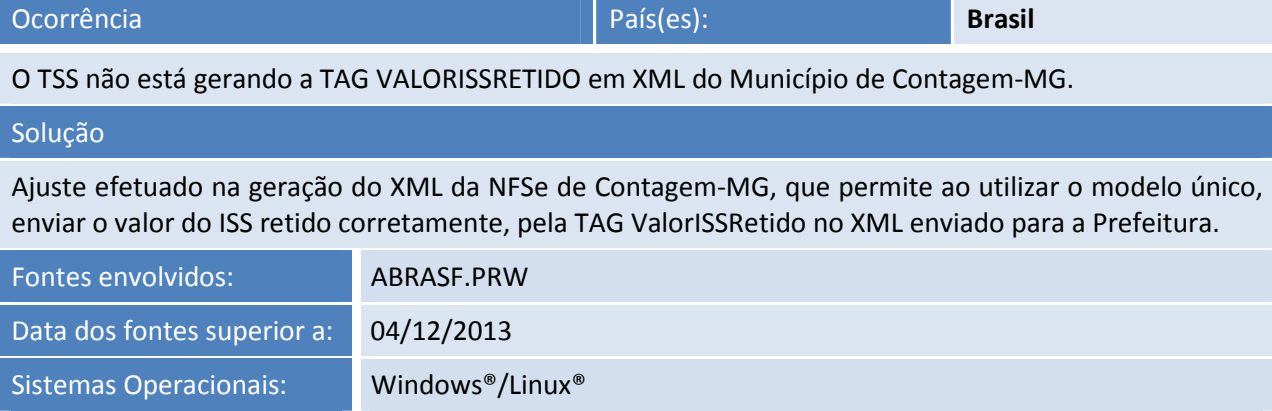

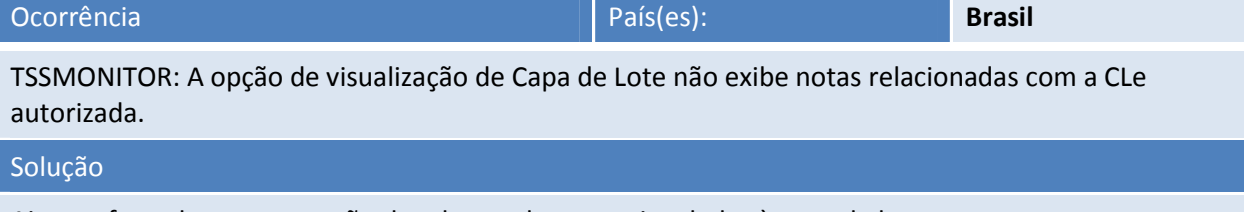

Ajuste efetuado para gravação das chaves de notas vinculadas à capa de lote.

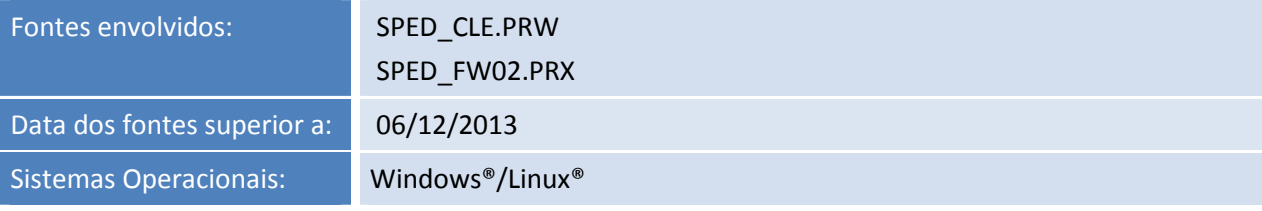

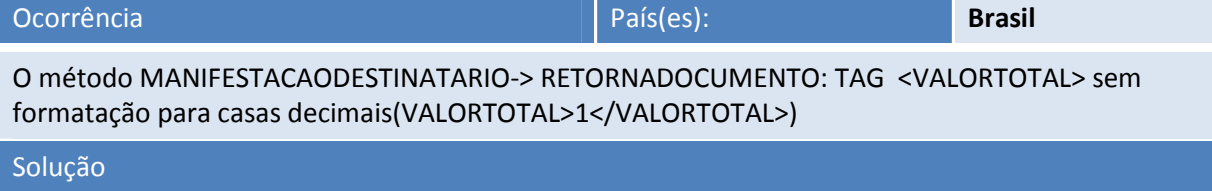

Ajuste efetuado na classe WSSTRUCT RETORNADADOSDOCUMENTO do retorno da variável ValorTotal, para exibição das casas decimais.

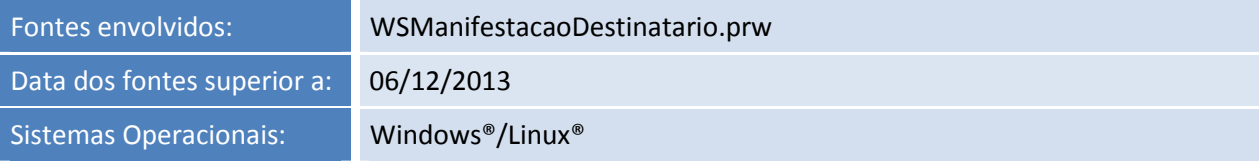

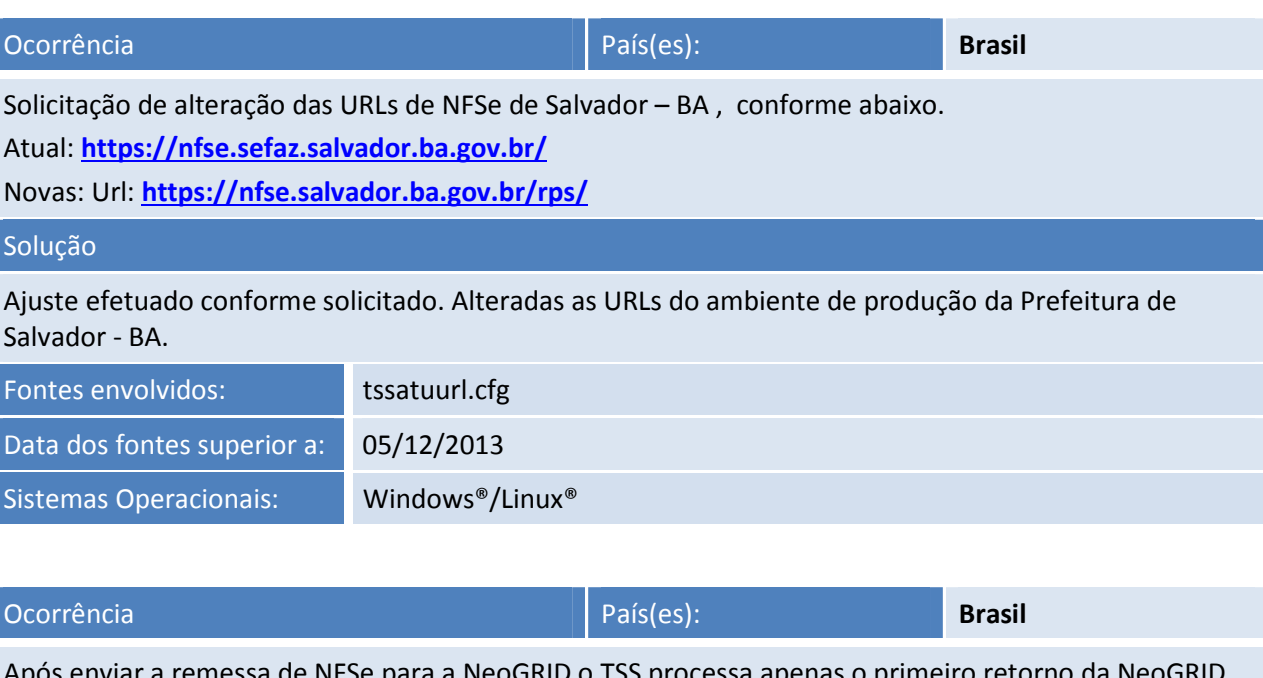

ogrid o 155 processa apenas o primeiro retorno da NeoGRID, parando de gerar SND/RCV e deixando de atualizar o *Status* das NFSe autorizadas nas tabelas do TSS.

### Solução

Este documento é de propriedade da TOTVS. Todos os direitos reservados.

.<br>©

Ajuste efetuado para atualizar: A Tabela SPED053, os campos XMOT\_SEF para Lote Processo e o *STATUS* para 2, somente após a recepção de todas as notas deste Lote, com erros ou autorizadas.

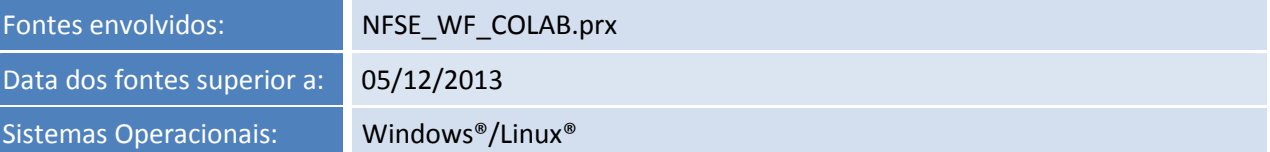

### Ocorrência

Ao efetuar a consulta da chave de uma NFe originada do Estado de Espírito Santo - ES, via TOTVS Colaboração retorna a seguinte mensagem de não conformidade:

TOTVS SPED Services : 003 - Falha no retorno da SEFAZ. Erro informado: *Opening and ending tag mismatch: protNFe line 8 and retConsSitNFe*

### Solução

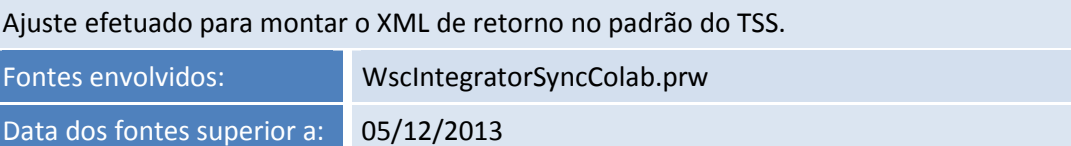

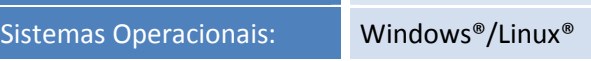

.<br>ල

Este documento é de propriedade da TOTVS. Todos os direitos reservados. ©

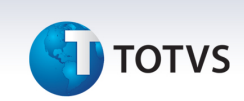

### Ocorrência

Quando utilizar a transmissão do RPS, com as duas TAGS no mesmo arquivo RPS, sendo elas para o desconto condicionado e desconto incondicionado é gerada a seguinte mensagem de não conformidade:

<MENSAGEM>Element '{http://www.abrasf.org.br/nfse.xsd}DescontoIncondicionado': *This element is not expected.</MENSAGEM>*

### Solução

Ajuste efetuado na geração do XML da NFSe de Belo Horizonte - MG, para que ao utilizar as TAGS de DescontoCondicional e DescontoIncondicional, gere corretamente o XML para envio à Prefeitura e não ocorra erro de *schema*.

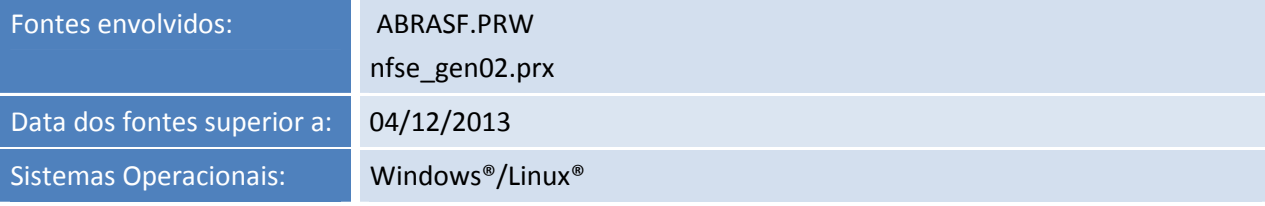

### Ocorrência

TSSMONITOR: Verificação no Evento de CTe exibidos na seleção de NFe na opção eventos.

### Solução

Ajuste efetuado para montar a *query* do evento, somente para modelo 55.

Ajuste para passar as posições 3 e 4 para a função fwMkBusiness() e retirada a TAG <BusinessContent> pois a função retorna esta TAG quando montado o XML Único.

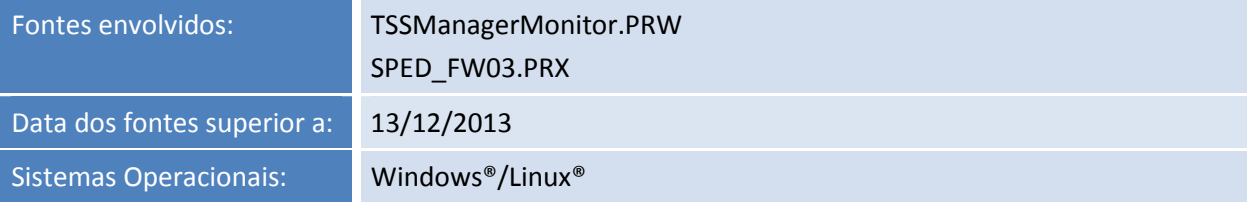

### Ocorrência

Erro de *SCHEMA* ao informar o código 1 – Exigível para a TAG ExigibilidadeISS, as regras estão contidas no manual da Prefeitura conforme link de referência.

### Solução

Ajuste efetuado para geração da TAG ExigibilidadeISS no valor correto, conforme passado pelo ERP sem rejeição da Prefeitura.

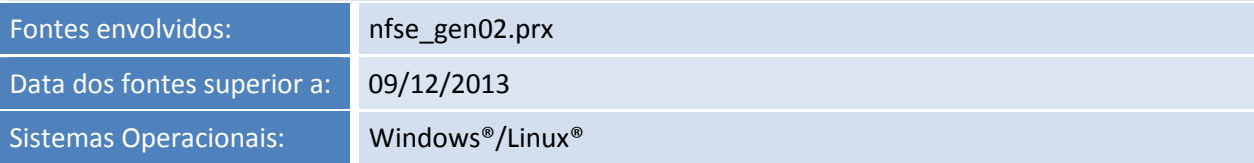

### Ocorrência

Ao transmitir o evento Cancelamento/Encerramento do MDFE, apresenta mensagem 635 - Rejeição: A data do evento não pode ser maior que a data do processamento.

A rejeição ocorre em função do horário de verão.

### Solução

Ajuste efetuado na data de envio dos eventos de Encerramento e Cancelamento do MDFE devido ao horário de verão.

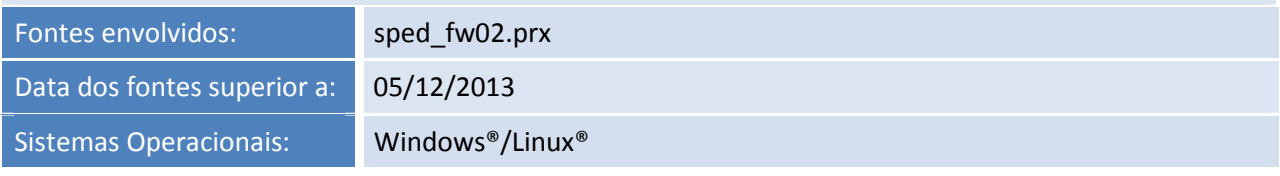

### Ocorrência

O PDF do DANFE gerado em contingência DPEC enviado pelo TSS apresenta número Registro DPEC incompleto sem a data (EX: 913000001587901 / /)

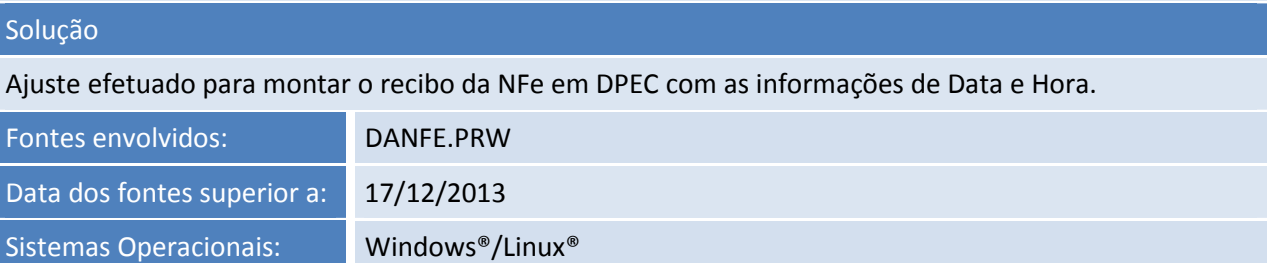

### Ocorrência

Ao transmitir uma nota usando o TSS 2.28 que é a mesma versão do D-1 o DANFE enviado por e-mail está saindo com 0KB.

### Solução

Ajuste efetuado para que ao transmitir a NFe com o Sistema Operacional *Windows 32 Bits*, seja aberto o arquivo DANFE (\*.pdf) que vem anexado no e-mail.

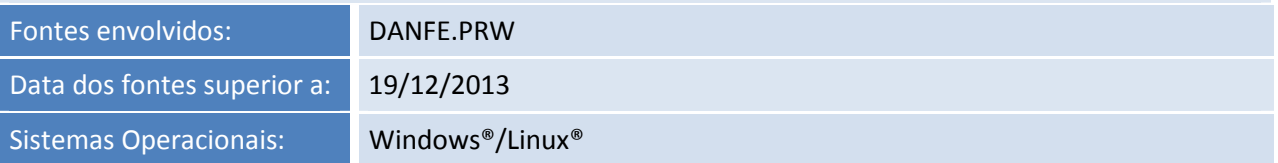

 $\odot$ 

Este documento é de propriedade da TOTVS. Todos os direitos reservados.

.<br>©

.<br>ල

### **Release Notes**

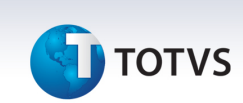

### Ocorrência

Após processar o e-mail do cancelamento do CTe, o TSS envia um novo e-mail referente à autorização do CTe com o corpo da mensagem vazio e o arquivo anexo \*.XML em branco.

### Solução

Ajuste efetuado para alterar o *STATUSMAIL* do cancelamento para 3, que trava o envio do e-mail enquanto o cancelamento não for concluído.

Ajuste para atualizar o *STATUSMAIL* com a informação real do processamento.

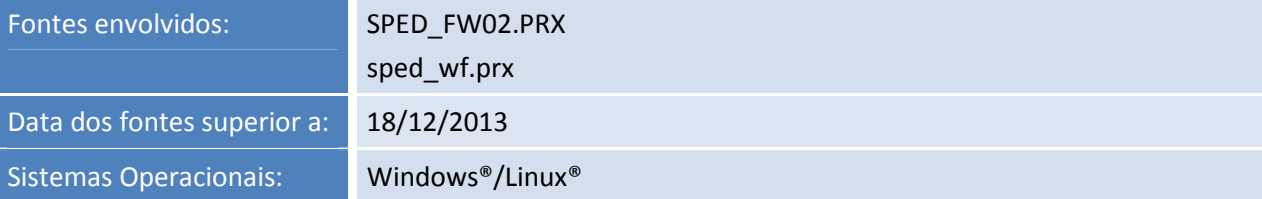

### Ocorrência

TSSINTERFACE: Consulta *Status* SEFAZ para CTe versão 2.00 não disponível.

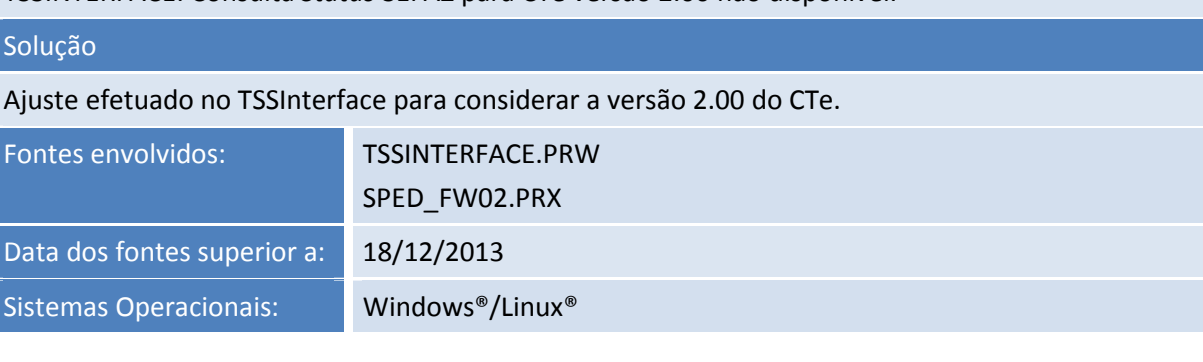

### Ocorrência

INFORMIX / Mensagem de não conformidade ao consultar registro: *A SYNTAX ERROR HAS OCCURRED ... ORDER BY NFE.ID\_ENT,NFE.NFE\_ID,CAST(LOTE.LOTE AS NUMERIC(20)) ON \_\_EXECSQL(APLIB300.PRW) 17/04/2007 17:30:26 LINE : 46.*

### Solução

Ajuste efetuado para não haver exceção no TSS, na chamada dos métodos de monitoramento da NFe, ao utilizar banco de dados INFORMIX.

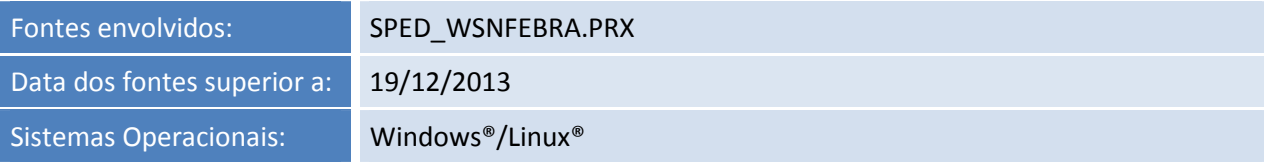

## **TOTVS**

Implementação da NFSe de Bauru - SP no TSS.

### Solução

Implementação da NFSe de Bauru - SP no TSS.

Métodos disponíveis: Transmissão e Cancelamento.

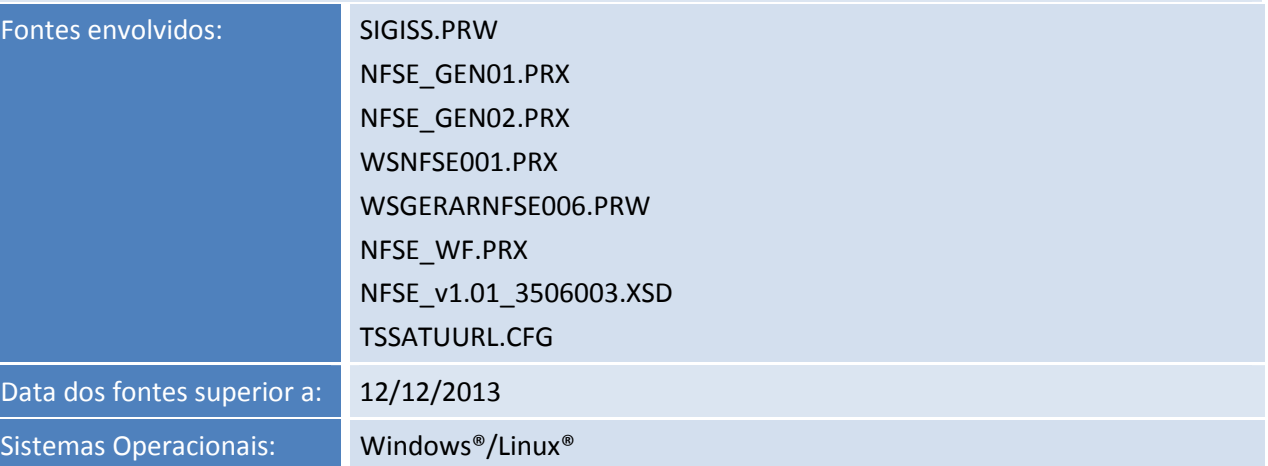

### Ocorrência

Após efetuar a transmissão do cancelamento, antes do sistema receber o retorno da SEFAZ por problemas de queda na rede identificamos a autorização do cancelamento pela SEFAZ, porém ficou pendente o registro do cancelamento autorizado no sistema. Sanada a falha na comunicação, na retransmissão do TSS, o sistema não registra a autorização do cancelamento nas tabelas e sim a rejeição 573, conforme evidência em anexo, efetuada no ambiente D-1 em 29/11/2013.

### Solução

Ajuste efetuado que permite ao retornar a rejeição 573 consultar a NFe, com isto as informações são atualizadas conforme o que está na SEFAZ.

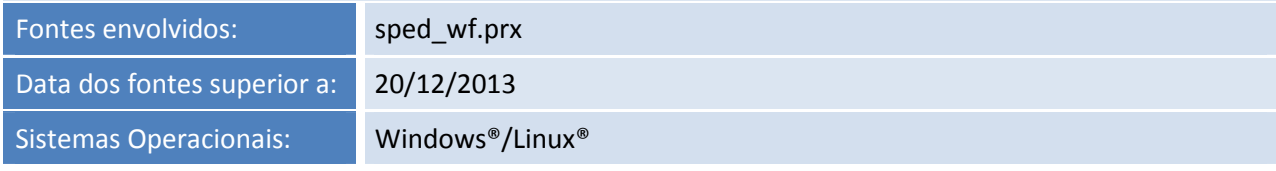

.<br>ල

### **Release Notes**

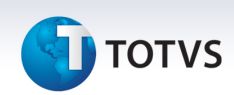

### Ocorrência

Implementação da NFSe de Poá-SP - modelo TXT.

### Solução

Implementação da NFSe Poá-SP - modelo TXT.

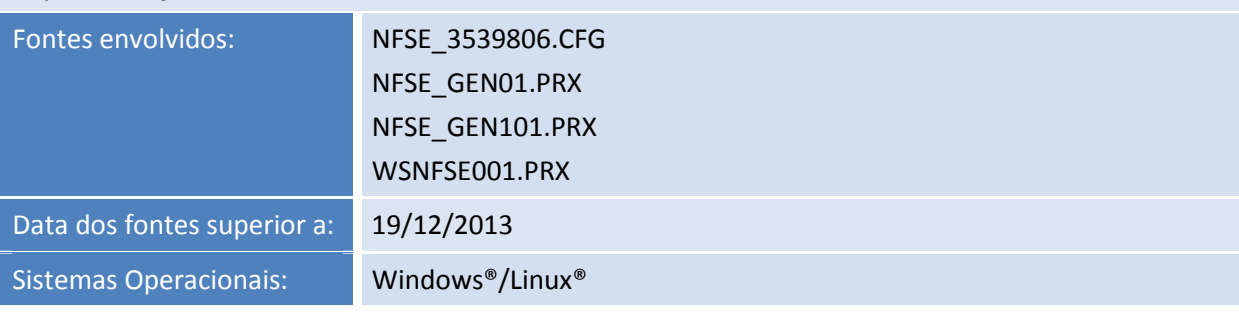

### Ocorrência

Ao transmitir NFSe de Serra - ES, o sistema gera mensagem de não conformidade na transmissão.

### Solução

Ajuste efetuado na NFSe de Serra - ES, para que ao enviar o modelo antigo no remessa da NFSe não ocorra erro na conversão do XML.

Ajuste na geração do XML de Novo Hamburgo-RS, para sempre gerar as TAGS **<DESCONTOCONDICIONAL>** e **<DESCONTOINCONDICIONAL>.**

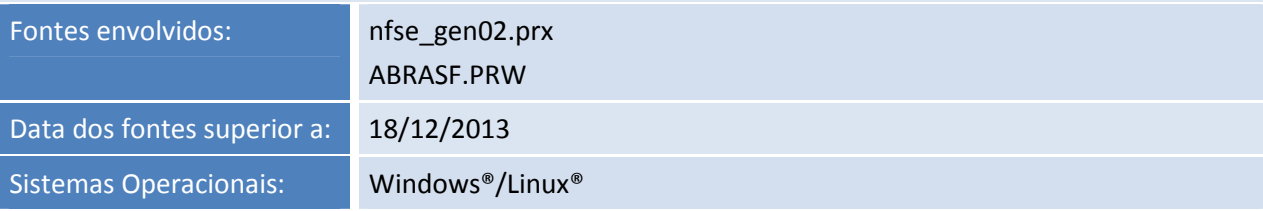

### Ocorrência

Na transmissão de Nota Fiscal de Serviço para Prefeitura de São Paulo, quando o parâmetro MV\_NFSEMOD = .T. está com este conteúdo, ao tentar transmitir apresenta mensagem de não conformidade.

### Solução

Ajuste efetuado para na transmissão de NFSe utilizando XML único não ocorra mensagem de exceção no console do TSS.

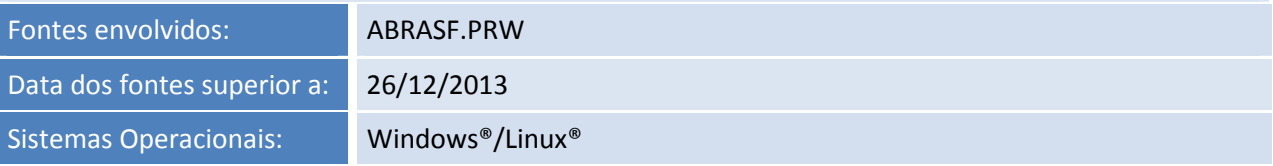

 $\odot$ 

Este documento é de propriedade da TOTVS. Todos os direitos reservados

 $\odot$ 

### **Release Notes**

### Ocorrência

**TOTVS** 

Ao carregar o TSSINTERFACE e TSSMONITOR em um sistema Linux SUSE gera mensagem de não conformidade.

### Solução

Para solução do Incidente, precisa efetuar o *download* do Binário referência 700121227P no Portal do Cliente.

Na pasta **appserverLinux** copie o arquivo **libctreetmp.tar.gz** e descompacte-o na pasta **appserver** do TSS instalado no Linux.

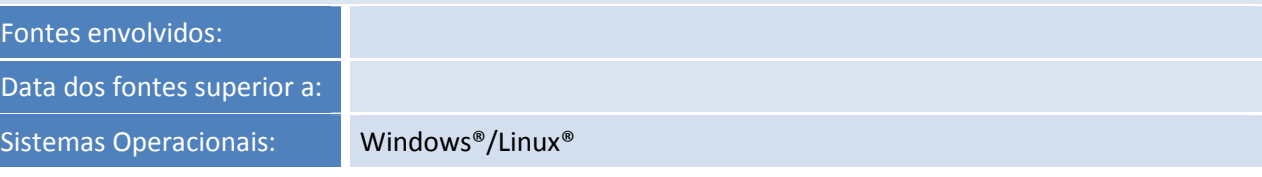

### Ocorrência

Ao configurar o parâmetro DOCSCOL como 6-MDe ou 7-**MDF**e pelo método CFGPARAMSPED, o parâmetro MV\_DOCSCOL na SPED000 não é atualizado.

### Solução

Ajuste no parâmetro DOCSCOL do método CFGPARAMSPED para considerar os valores 6-**MD**e e/ou 7- MDFe.

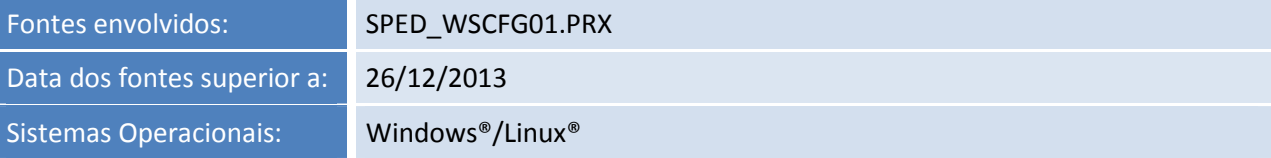

### Ocorrência

Desenvolvimento NFSe do Município de Lavras/MG.

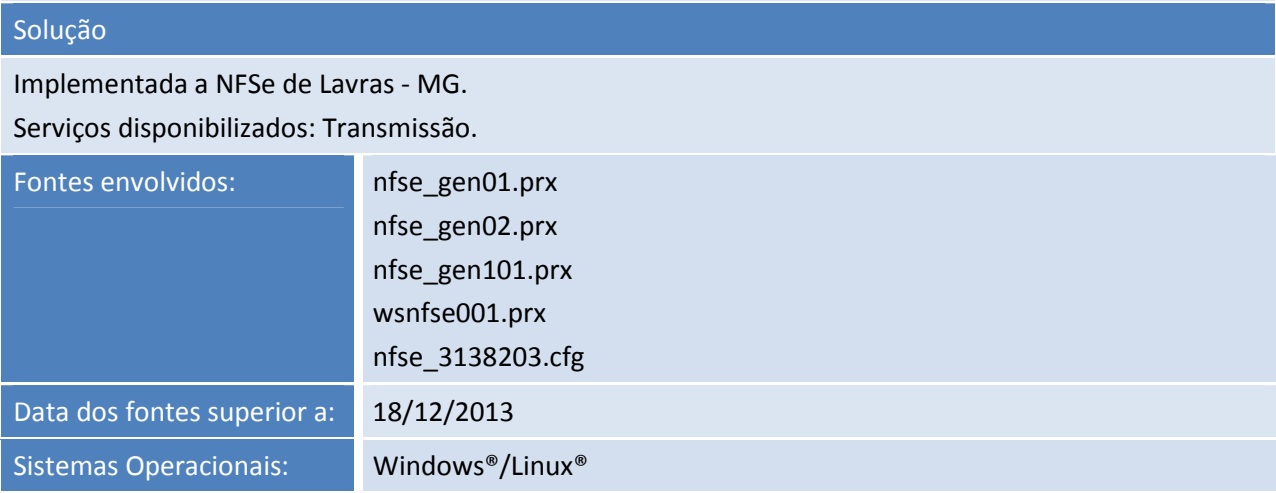

### **Release Notes**

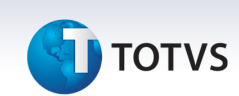

### Ocorrência

Implementar a Nota Técnica 2013.007 - SVC - v1.01 no TSS.

### Solução

Implementada a Nota Técnica 2013.007 - SVC - v1.01/v1.02, que apresenta a nova modalidade de autorização da NFe.

• SVC-RS - Sefaz Virtual de Contingência do Rio Grande do Sul: disponibilizada pelo Estado do Rio Grande do Sul, para os estados do Amazonas, Bahia, Ceará, Espírito Santo, Goiás, Maranhão, Mato Grosso, Mato Grosso do Sul, Pará, Pernambuco, Piauí, Paraná e Rio Grande do Norte;

• SVC-AN - Sefaz Virtual de Contingência do Ambiente Nacional: disponibilizada pela Secretaria da Receita Federal do Brasil, para os Estados do Acre, Alagoas, Amapá, Minas Gerais, Paraíba, Rio de Janeiro, Rio Grande do Sul, Rondônia, Roraima, Santa Catarina, Sergipe, São Paulo e Tocantins e para o Distrito Federal.

Conforme mencionado nesta Nota Técnica, somente a transmissão da NFe e o cancelamento como evento estão autorizados na SVC.

Os serviços de INUTILIZAÇÃO e registros de outros EVENTOS como Carta de Correção ainda não estão liberados para uso na SVC.

Obs.: Os testes foram realizados para a SVC-RS no ambiente de homologação.

Os serviços da SVC-AN para o ambiente de homologação estão indisponíveis, conforme consulta de disponibilidade no Portal da NFe (Autorizador SVC).

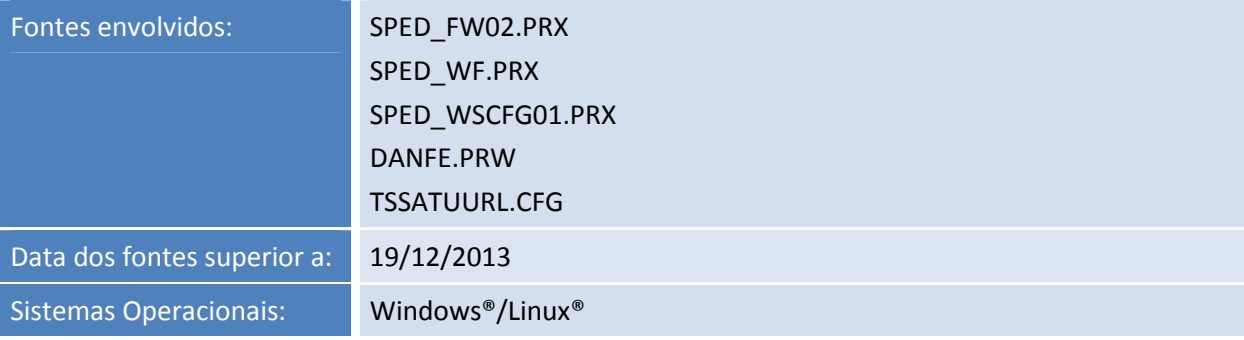

### Ocorrência

 Ao entrar na rotina SPEDMANIFE e acessar o monitor gera mensagem de não conformidade no Banco de dados DB2 versão 9.5.

### Solução

Realizado ajuste no método NfeMonitorLoteEvento, para que não ocorra erro na execução da query ao utilizar o banco DB2 versão 9.5.

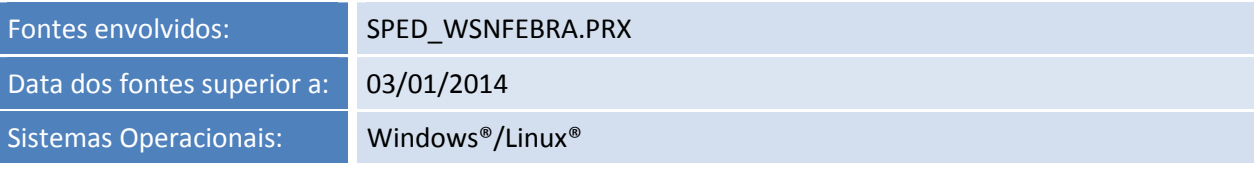

### Ocorrência

Após o acionamento do método CfgReadyX para o Município Farroupilha - RS, o retorno do método gera a mensagem:

TSS : [CfgReadyX] Código de Município Inválido e/ou não homologado: 4307906

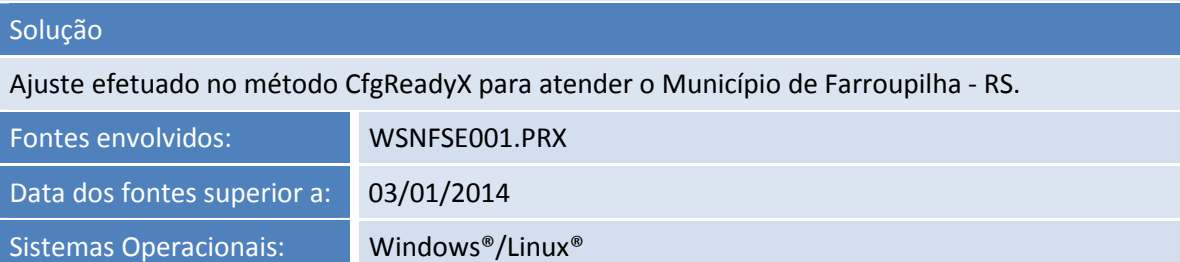

### Ocorrência

Implementar o endereço do NfeConsultaCadastro do Estado de Mato Grosso - MT, para que seja possível realizar a consulta contribuinte.

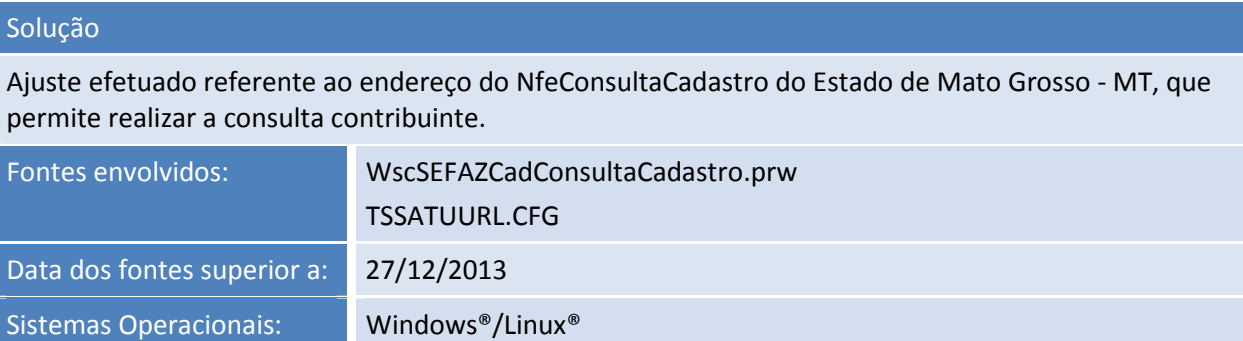

### Ocorrência

Realizar tratamento no TSS para que seja possível informar a TAG tipo\_obra conforme *layout* disponibilizado pela Prefeitura de Bauru - SP.

### Solução

Ajuste efetuado com tratamento no TSS para que poder informar a TAG tipo\_obra conforme *layout* disponibilizado pela Prefeitura de Bauru.

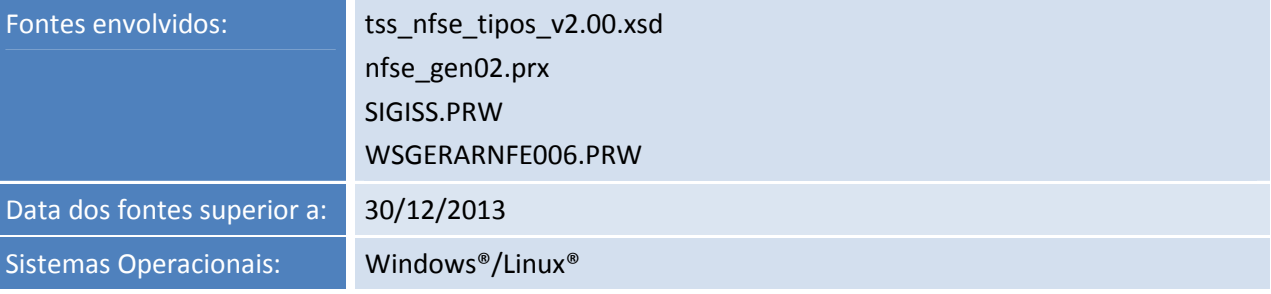

 $\overline{\circ}$ 

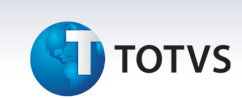

### Ocorrência

Conforme alinhado, o cancelamento da NFTS não ocorre de forma automática, pois ao excluir um Documento de Entrada em formulário não próprio todos os registros da Nota são excluídos do ERP inclusive o SF3, impedindo a localização e envio ao TSS.

### Solução

Ajuste efetuado na importação da NFTs do TSS, para que quando ocorra o cancelamento de documentos, ao importar o arquivo de retorno da Prefeitura o documento também seja cancelado no TSS.

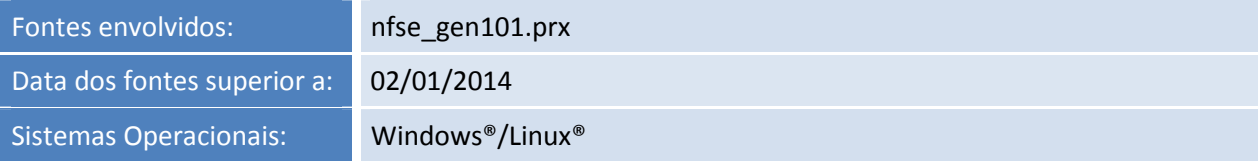

### Ocorrência

Ao transmitir uma Nota Fiscal para SEFAZ MT na sped054, as linhas estão ficando em branco, não preenchendo o arquivo de retorno e a Nota está autorizada na SEFAZ com *status* normal, porém no monitor faixa mostra a mensagem: 007-Autorizada operação em contingência.

### Solução

Ajuste efetuado que impede a visualização da mensagem de exceção no console do TSS, com isso ao transmitir a NFe com o Serviço em Operação e ao consultar no Monitor Faixa, seja exibido o real *status* em que a NFe se encontra.

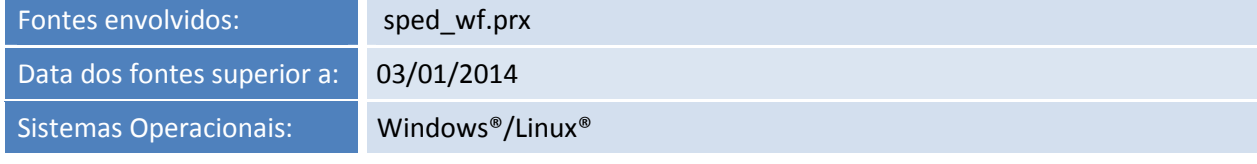

# **TOTVS**

### Ocorrência

Implementar a NFSe de Patos de Minas –MG no TSS.

### Solução

Realizada implementação da NFSe de Patos de Minas - MG, no TSS.

Homologados serviços de:

- Autorização;
- Cancelamento;
- Inutilização;

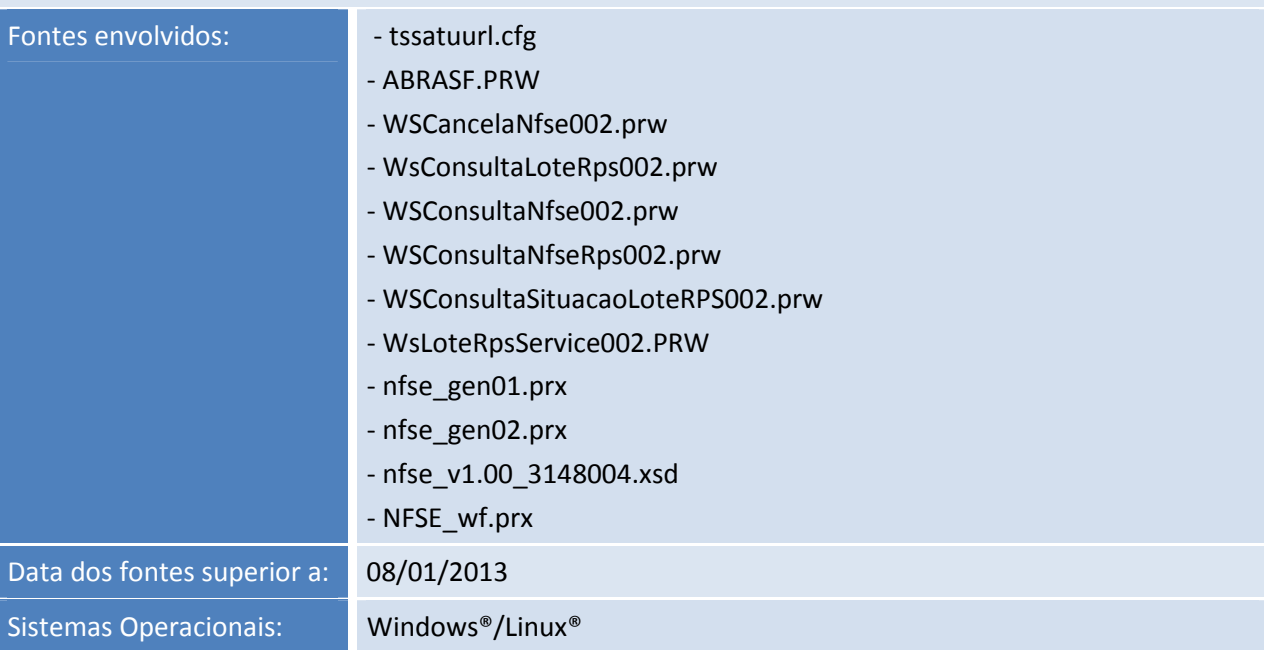

### Ocorrência

Realizar desenvolvimento da NFSe - Frutal - MG.

### Solução

Realizada implementação da NFSe para o Município de Frutal - MG no TSS.

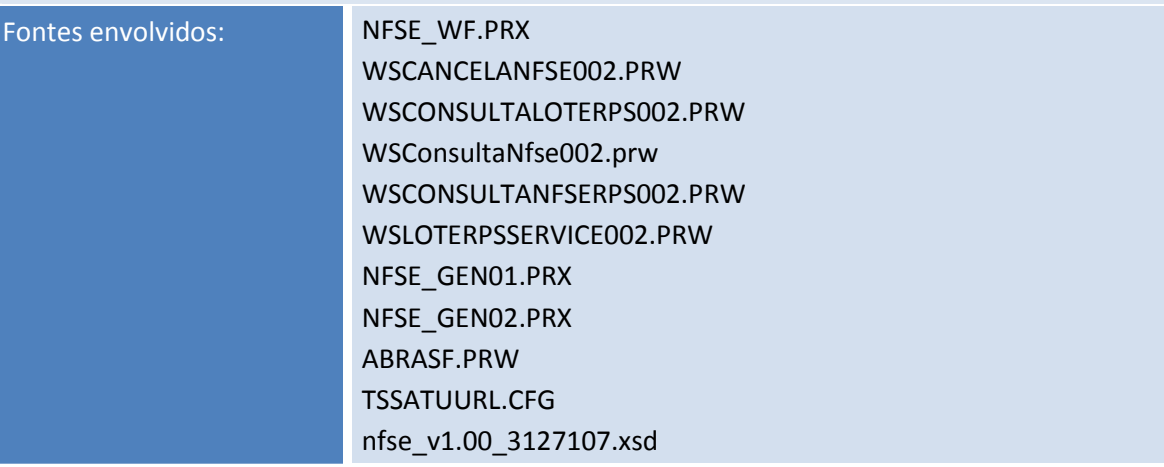

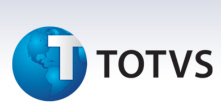

Data dos fontes superior a: 16/12/2013

Sistemas Operacionais: Windows®/Linux®

### Ocorrência

Realizar a implementação no TSS de envio de NFSe para o Município de São Gotardo - MG.

### Solução

Realizada a implementação de transmissão e cancelamento de NFSe para o Município de São Gotardo-MG.

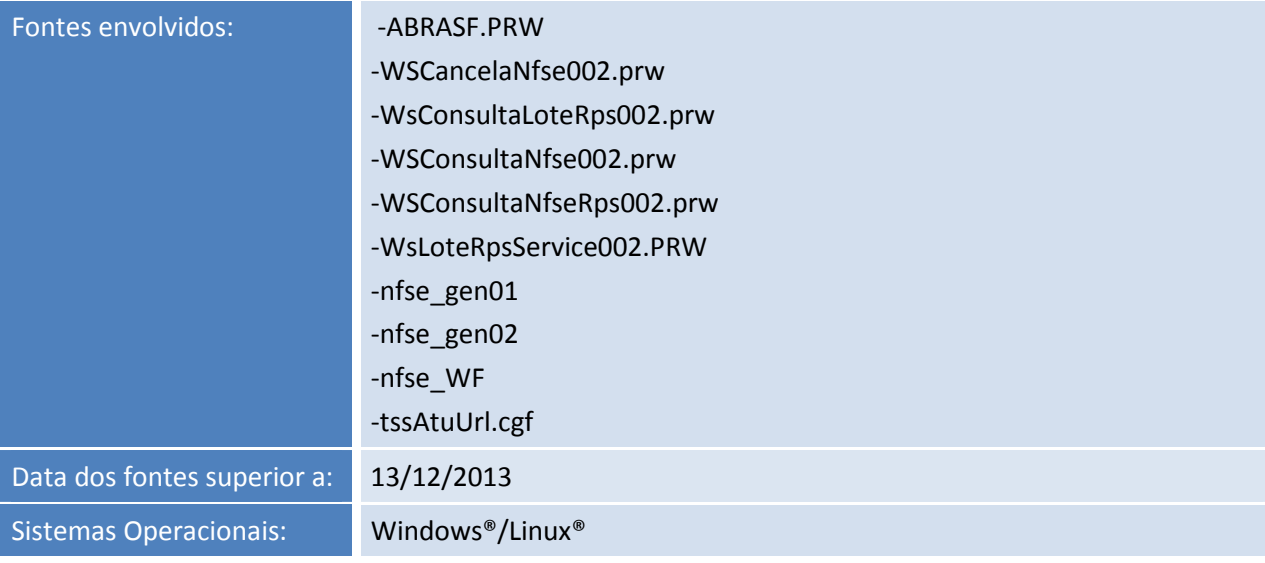

### Ocorrência

Solicitação de implementação de NFSe, por desenvolvimento participativo, para o Município de Salto-SP.

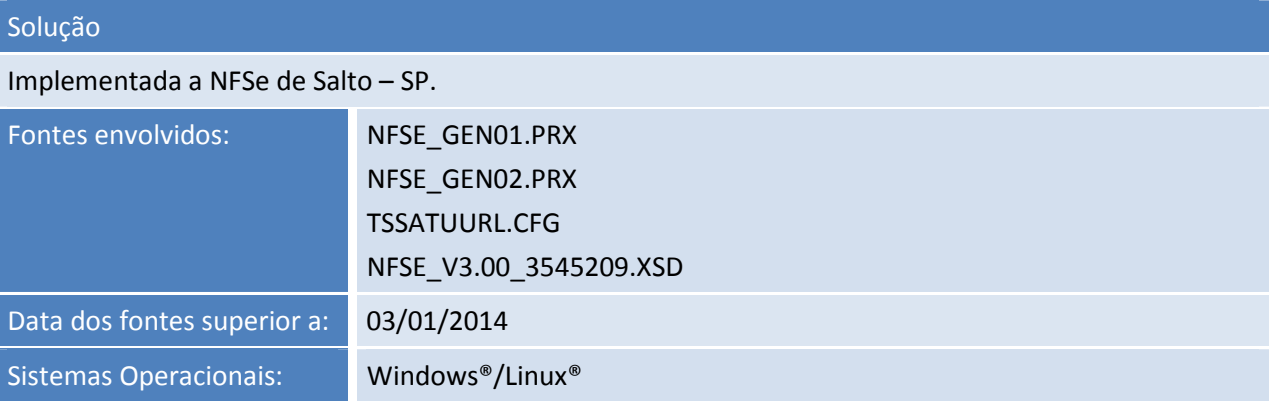

### Ocorrência

Implementar a NFSe de Quirinópolis - GO no TSS.

## Solução

Implementada a NFSe de Quirinópolis -GO no TSS.

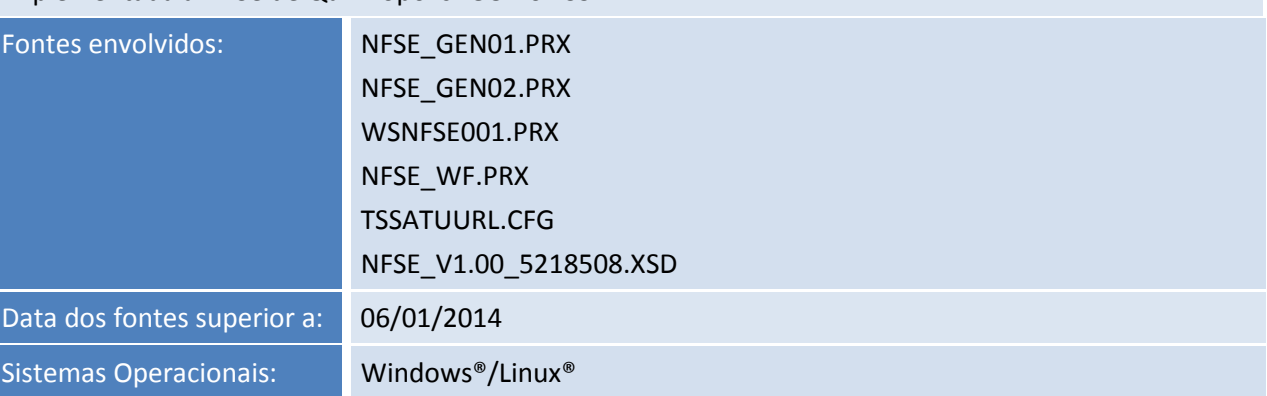

### Ocorrência

Melhoria para criação de um parâmetro que possibilite desabilitar o Max Lote, atualmente pode ser informado o máximo de 50 RPS por vezes e retransmitir os RPS com falha de retorno da Prefeitura, por erro não catalogado.

### Solução

Ajuste efetuado no método RemessaNFse001, para retransmitir um documento que esteja com *STATUS*  2. Com esta finalidade está disponível o atributo no método, denominado REPROCWS.

Ao ser passado como VERDADEIRO o documento é reprocessado.

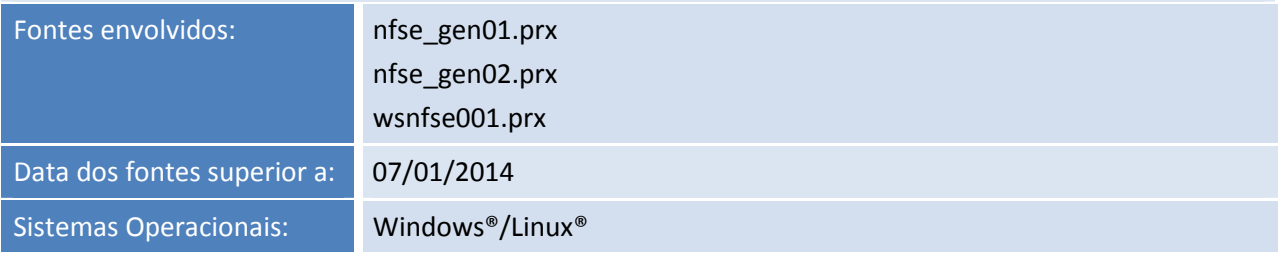

 $\odot$